Федеральное государственное бюджетное образовательное учреждение высшего образования «Алтайский государственный технический университет им. И.И. Ползунова»

## **СОГЛАСОВАНО**

Декан СТФ И.В. Харламов

# **Рабочая программа дисциплины**

Код и наименование дисциплины: **Б1.В.15 «Методы проектирования зданий и сооружений»**

Код и наименование направления подготовки (специальности): **08.03.01** 

#### **Строительство**

Направленность (профиль, специализация): **Промышленное и гражданское** 

#### **строительство**

Статус дисциплины: **часть, формируемая участниками образовательных** 

#### **отношений**

Форма обучения: **очная**

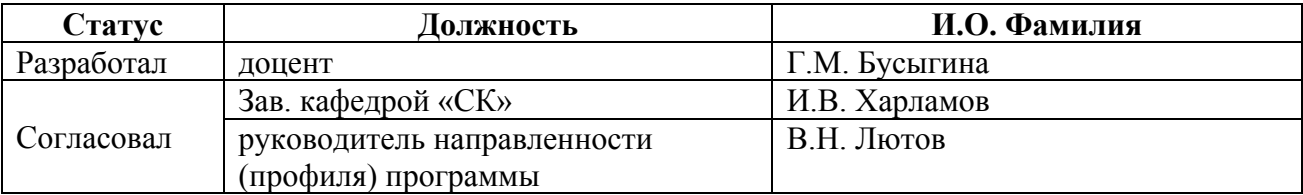

г. Барнаул

#### **1. Перечень планируемых результатов обучения по дисциплине, соотнесенных с индикаторами достижения компетенций**

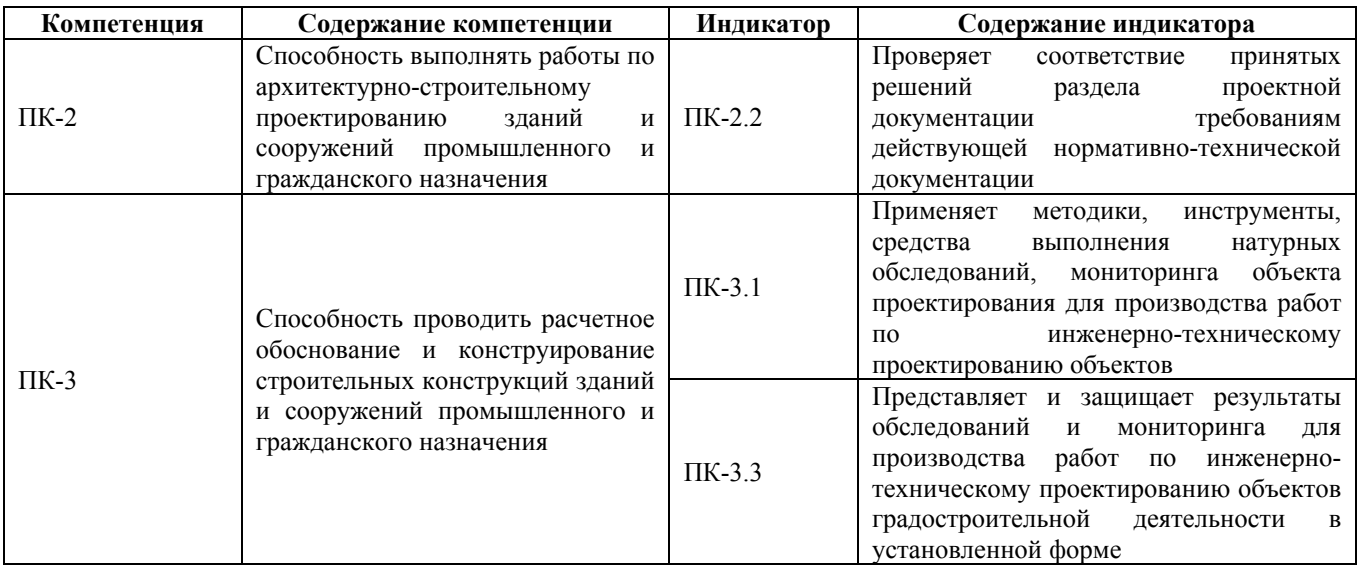

#### **2. Место дисциплины в структуре образовательной программы**

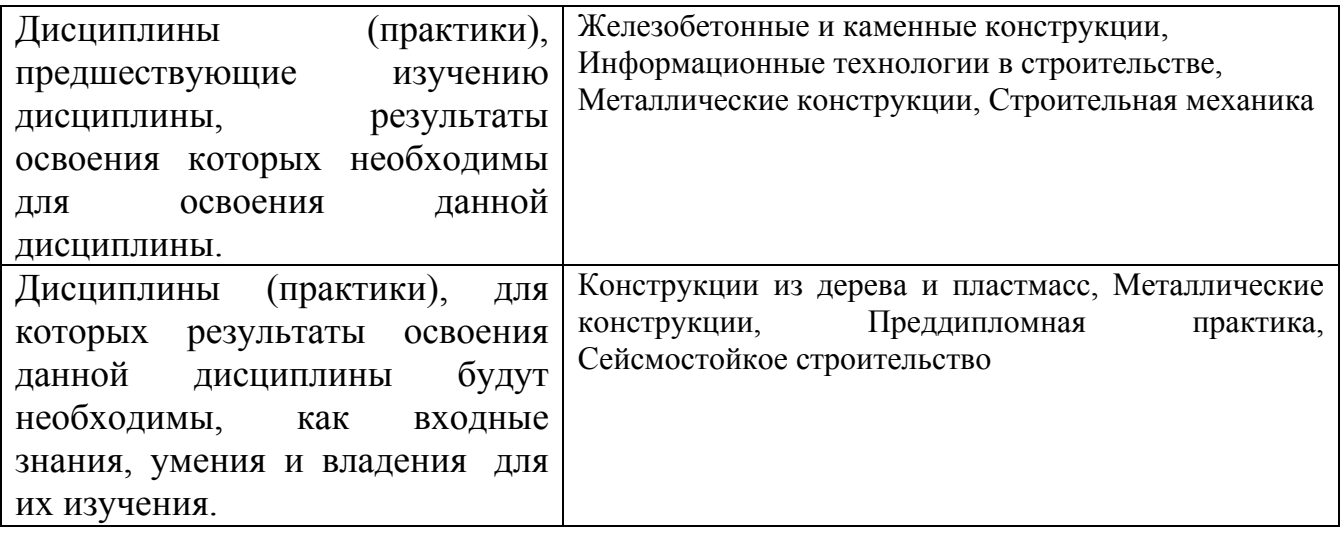

**3. Объем дисциплины в зачетных единицах с указанием количества академических часов, выделенных на контактную работу обучающегося с преподавателем (по видам учебных занятий) и на самостоятельную работу обучающегося**

Общий объем дисциплины в з.е. /час: 2 / 72 Форма промежуточной аттестации: Зачет

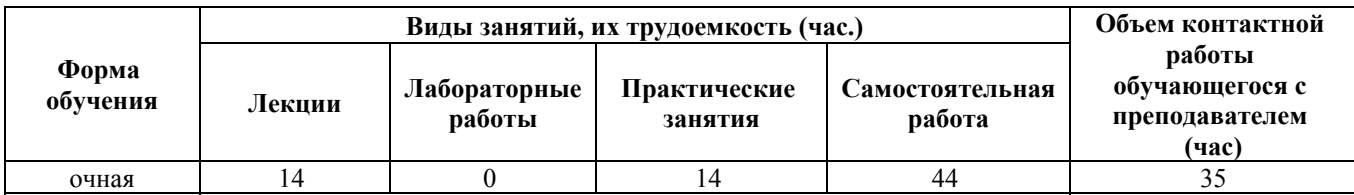

**4. Содержание дисциплины, структурированное по темам (разделам) с указанием отведенного на них количества академических часов и видов учебных занятий**

**Форма обучения: очная** *Семестр: 7*

**Лекционные занятия (14ч.)**

**1. Применять методики, инструменты для объекта проектирования для производства работ по инженерно-техническому проектированию объектов:**

**Метод конечных элементов (МКЭ). Библиотека КЭ {беседа} (2ч.)[1,4,6]** Назначение, возможности и сравнительная характеристика программных средств для расчета строительных конструкций.

Понятие конечного элемента. Виды конечных элементов. Типы стержневых конечных элементов и их характеристики.

**2. Применять методики, инструменты для объекта проектирования для производства работ по инженерно-техническому проектированию объектов:**

**Создание расчетной схемы в ПК . {лекция с разбором конкретных ситуаций} (2ч.)[1,3,6]** Задание геометрии расчетной схемы, в т.ч. использование готовых шаблонов ферм и рам. Связи, шарниры. Задание жесткостей КЭ. Задание нагрузок **3. Представлять и защищать результаты обследований и мониторинга для производства работ по инженерно-техническому проектированию объектов градостроительной деятельности в установленной форме:**

**Просмотр и анализ результатов статического расчета {лекция с разбором конкретных ситуаций} (2ч.)[1,3,6]** Отображение деформаций и усилий в графической форме и их анализ. Формирование и отображение таблиц усилий и перемещений

**4. Проверять соответствие принятых решений раздела проектной документации требованиям действующей нормативно-технической документации:**

**Использование РСН, РСУ {беседа} (2ч.)[1,3,6,7]** Нагрузки и сочетание нагрузок. Понятие РСУ, задание данных. Анализ и использование результатов РСУ, РСН

**5. Проверять соответствие принятых решений раздела проектной документации требованиям действующей нормативно-технической документации:**

**Конструктивный расчет металлических элементов {лекция с разбором конкретных ситуаций} (2ч.)[1,3,5,6]** Формирование исходных данных для проверки сечения. Чтение и анализ результатов расчета. Проверка и подбор сечения из металлопроката

**6. Проверять соответствие принятых решений раздела проектной документации требованиям действующей нормативно-технической документации:**

**Армирование железобетонных конструкций {лекция с разбором конкретных ситуаций} (2ч.)[1,3,4,6]** Формирования исходных данных для подбора арматуры стержневых элементов. Подбор армирования, анализ. Проверка пользовательского армирования.

**7. Проверять соответствие принятых решений раздела проектной документации требованиям действующей нормативно-технической документации:**

**Расчет плоских КЭ. Армирование плит {лекция с разбором конкретных ситуаций} (2ч.)[1,3,4,6]** Построение РС плиты, задание нагрузок, расчет и анализ результатов. Подбор армирования для плит, проверка пользовательского армирования

**Практические занятия (14ч.)**

**1. Применять методики, инструменты для объекта проектирования для производства работ по инженерно-техническому проектированию объектов:**

**Расчет балки {метод кейсов} (2ч.)[1,2,3]** Знакомство с интерфейсом ПК. Создание РС, задание нагрузок.. Выполнение статического расчета и анализ результатов

**2. Применять методики, инструменты для объекта проектирования для производства работ по инженерно-техническому проектированию объектов:**

**Расчет фермы. {метод кейсов} (2ч.)[1,2,3,4]** Создание расчетной модели фермы с использованием шаблона. Выполнение статического расчета и анализ результатов

**3. Применять методики, инструменты для объекта проектирования для производства работ по инженерно-техническому проектированию объектов:**

**Расчет рамы {метод кейсов} (2ч.)[1,2,3,4]** Создание расчетной модели рамы с использованием шаблона. Редактирование схемы. Выполнение статического расчета и анализ результатов

**4. Применять методики, инструменты для объекта проектирования для производства работ по инженерно-техническому проектированию объектов:**

**Контрольная работа 1. {метод кейсов} (2ч.)[1,2,3,4]** Статический расчет плоских конструкций

**5. Проверять соответствие принятых решений раздела проектной документации требованиям действующей нормативно-технической документации:**

**Расчет поперечной рамы здания {метод кейсов} (2ч.)[1,2,4,5,7]** Создание расчетной модели поперечной рамы промышленного здания. Виды нагрузок на раму. Статический расчет и анализ результатов. Проверка, подбор и унификация сечений металлических элементов поперечной рамы

**6. Проверять соответствие принятых решений раздела проектной документации требованиям действующей нормативно-технической документации:**

**Расчет и армирование железобетонных конструкций {метод кейсов} (2ч.)[1,2,4,5,7]** Создание РС схемы рамы ж/б каркаса. Расчет и подбор

4

армирования

**7. Применять методики, инструменты для объекта проектирования для производства работ по инженерно-техническому проектированию объектов: Контрольная работа 2 {метод кейсов} (2ч.)[1,2,3,4,5]** Статический и конструктивный расчет поперечной рамы промышленного здания

**Самостоятельная работа (44ч.)**

**1. Проработка конспектов лекций и литературы {с элементами электронного обучения и дистанционных образовательных технологий} (14ч.)[1,3,4,5]**

**2. Выполнение заданий СРС {с элементами электронного обучения и дистанционных образовательных технологий} (10ч.)[1,2,4,5,6]**

**3. Подготовка к КО {с элементами электронного обучения и дистанционных образовательных технологий} (10ч.)[1,3,4,5]**

**4. Подготовка к КР {с элементами электронного обучения и дистанционных образовательных технологий} (4ч.)[1,3,4,5,6]**

**5. Подготовка к зачету, сдача зачета(6ч.)[1,2,3,4,5]**

#### **5. Перечень учебно-методического обеспечения самостоятельной работы обучающихся по дисциплине**

Для каждого обучающегося обеспечен индивидуальный неограниченный доступ к электронно-библиотечным системам: Лань, Университетская библиотека он-лайн, электронной библиотеке АлтГТУ и к электронной информационно-образовательной среде:

1. Бусыгина Г.М., Дремова О.В. Применение программного комплекса SCAD для расчета стержневых конструкций. - Барнаул : Изд-во АлтГТУ, 2015. Режим доступа: http://elib.altstu.ru/eum/download/sk/Busygina\_SCAD\_ump.pdf

2. Дремова О.В., Бусыгина Г.М. Лабораторный практикум "Применение программного комплекса SCAD для инженерных расчетов". Для студентов очной и заочной форм обучения. - Барнаул : Изд-во АлтГТУ, 2015. Режим доступа: http://elib.altstu.ru/eum/download/sk/Dremova\_SCAD\_lp.pdf

## **6. Перечень учебной литературы**

6.1. Основная литература

3. Варламова, Т. В. Расчетные модели конструкций зданий и сооружений : учебное пособие / Т. В. Варламова. — Саратов : Саратовский государственный технический университет имени Ю.А. Гагарина, ЭБС АСВ, 2015. — 105 c. — ISBN 978-5-7433-2878-9. — Текст : электронный // Электронно-библиотечная система IPR BOOKS : [сайт]. — URL: http://www.iprbookshop.ru/76511.html (дата обращения: 23.11.2020). — Режим доступа: для авторизир. пользователей

6.2. Дополнительная литература

6.2. Дополнительная литература

4. Беляева, С. Ю. Расчёт и конструирование несущих элементов каркаса однопролётного здания : учебно-методическое пособие / С. Ю. Беляева, Д. Н. Кузнецов. — Воронеж : Воронежский государственный архитектурностроительный университет, ЭБС АСВ, 2015. — 138 c. — ISBN 978-5-89040-545-6. — Текст : электронный // Электронно-библиотечная система IPR BOOKS : [сайт]. — URL: http://www.iprbookshop.ru/55028.html (дата обращения: 23.11.2020). — Режим доступа: для авторизир. пользователей

5. Проектирование строительных конструкций одноэтажного промышленного здания (Ч.1. Расчет поперечной рамы. Проектирование колонны) : учебно-методическое пособие / В. М. Левин, Е. А. Дмитренко, А. В. Недорезов [и др.]. — Макеевка : Донбасская национальная академия строительства и архитектуры, ЭБС АСВ, 2020. — 159 c. — Текст : электронный // Цифровой образовательный ресурс IPR SMART : [сайт]. — URL: https://www.iprbookshop.ru/114884.html (дата обращения: 11.04.2023). — Режим доступа: для авторизир. пользователей

### **7. Перечень ресурсов информационно-телекоммуникационной сети «Интернет», необходимых для освоения дисциплины**

6. https://lira-soft.com

7. https://docs.cntd.ru

#### **8. Фонд оценочных материалов для проведения текущего контроля успеваемости и промежуточной аттестации**

Содержание промежуточной аттестации раскрывается в комплекте контролирующих материалов, предназначенных для проверки соответствия уровня подготовки по дисциплине требованиям ФГОС, которые хранятся на кафедре-разработчике РПД в печатном виде и в ЭИОС.

Фонд оценочных материалов (ФОМ) по дисциплине представлен в приложении А.

## **9. Перечень информационных технологий, используемых при осуществлении образовательного процесса по дисциплине, включая перечень программного обеспечения и информационных справочных систем**

Для успешного освоения дисциплины используются ресурсы электронной информационнообразовательной среды, образовательные интернет-порталы, глобальная компьютерная сеть Интернет. В процессе изучения дисциплины происходит интерактивное взаимодействие обучающегося с преподавателем через личный кабинет студента.

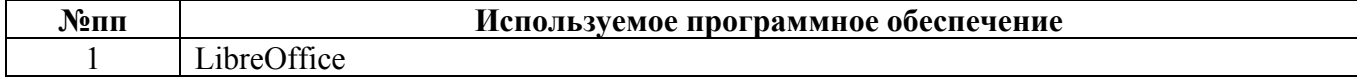

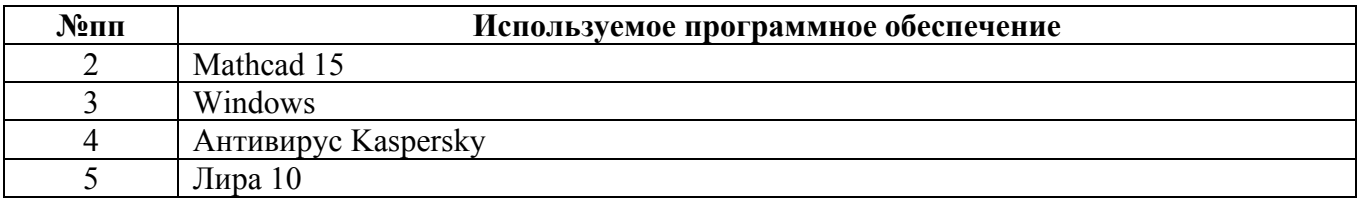

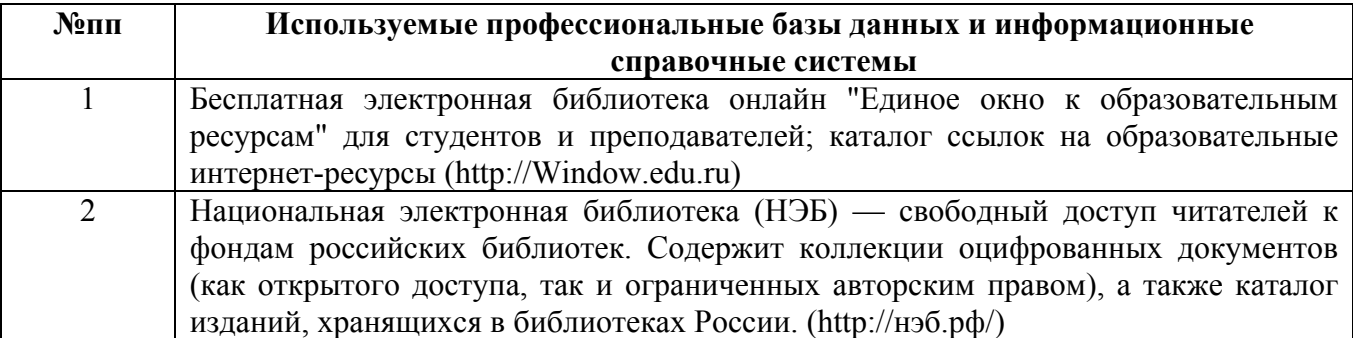

#### **10. Описание материально-технической базы, необходимой для осуществления образовательного процесса по дисциплине**

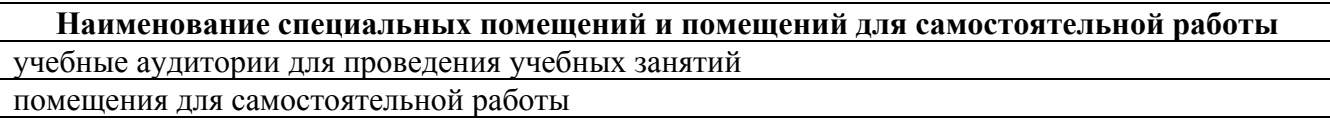

Материально-техническое обеспечение и организация образовательного процесса по дисциплине для инвалидов и лиц с ограниченными возможностями здоровья осуществляется в соответствии с «Положением об обучении инвалидов и лиц с ограниченными возможностями здоровья».